#### CS11-747 Neural Networks for NLP Language Modeling, Efficiency/Training Tricks

Graham Neubig

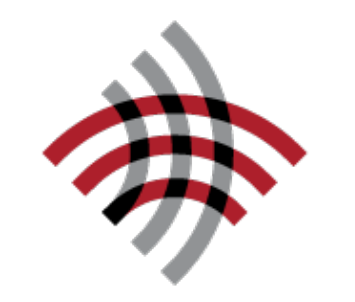

**Carnegie Mellon University** 

Language Technologies Institute

**Site** <https://phontron.com/class/nn4nlp2021/>

## Are These Sentences OK?

- Jane went to the store.
- store to Jane went the.
- Jane went store.
- Jane goed to the store.
- The store went to Jane.
- The food truck went to Jane.

#### Language Modeling: Calculating the Probability of a Sentence

$$
P(X) = \prod_{i=1}^{I} P(x_i | x_1, \dots, x_{i-1})
$$
  
Next Word  
Context

The big problem: How do we predict

$$
P(x_i | x_1, \ldots, x_{i-1})
$$

#### Review: Count-based Language Models

#### Count-based Language Models

- Count up the frequency and divide:  $P_{ML}(x_i \mid x_{i-n+1}, \ldots, x_{i-1}) := \frac{c(x_{i-n+1}, \ldots, x_i)}{c(x_{i-n+1}, x_{i-1})}$  $c(x_{i-n+1},\ldots,x_{i-1})$
- Add smoothing, to deal with zero counts:

$$
P(x_i | x_{i-n+1},..., x_{i-1}) = \lambda P_{ML}(x_i | x_{i-n+1},..., x_{i-1})
$$
  
+ 
$$
(1 - \lambda)P(x_i | x_{1-n+2},..., x_{i-1})
$$

• Modified Kneser-Ney smoothing

## A Refresher on Evaluation

 $\log P(E)$ 

 $E \in \mathcal{E}_{test}$ 

 $\log P(E)$ 

- **Log-likelihood:**
- **Per-word Log Likelihood:**  $LL(\mathcal{E}_{test}) = \sum$  $E \in \mathcal{E}_{test}$  $WLL(\mathcal{E}_{test}) = \frac{1}{\sum_{E \in \mathcal{E}_{test}} |E|}$  $\sqrt{ }$
- **Per-word (Cross) Entropy:**

$$
H(\mathcal{E}_{test}) = \frac{1}{\sum_{E \in \mathcal{E}_{test}} |E|} \sum_{E \in \mathcal{E}_{test}} -\log_2 P(E)
$$

• **Perplexity:**

$$
ppl(\mathcal{E}_{test}) = 2^{H(\mathcal{E}_{test})} = e^{-WLL(\mathcal{E}_{test})}
$$

## What Can we Do w/ LMs?

• Score sentences:

Jane went to the store  $. \rightarrow$  high store to Jane went the  $. \rightarrow$  low (same as calculating loss for training)

• Generate sentences:

**while** didn't choose end-of-sentence symbol: **calculate** probability **sample** a new word from the probability distribution

## Problems and Solutions?

• Cannot share strength among **similar words** she bought a car she bought a bicycle she purchased a car she purchased a bicycle

→ solution: class based language models

• Cannot condition on context with **intervening words**

Dr. Jane Smith Dr. Gertrude Smith

 $\rightarrow$  solution: skip-gram language models

• Cannot handle **long-distance dependencies**

for tennis class he wanted to buy his own racquet

for programming class he wanted to buy his own computer

→ solution: cache, trigger, topic, syntactic models, etc.

#### An Alternative: Featurized Log-Linear Models

#### An Alternative: Featurized Models

- Calculate features of the context
- Based on the features, calculate probabilities
- Optimize feature weights using gradient descent, etc.

## Example:

Previous words: "giving a"

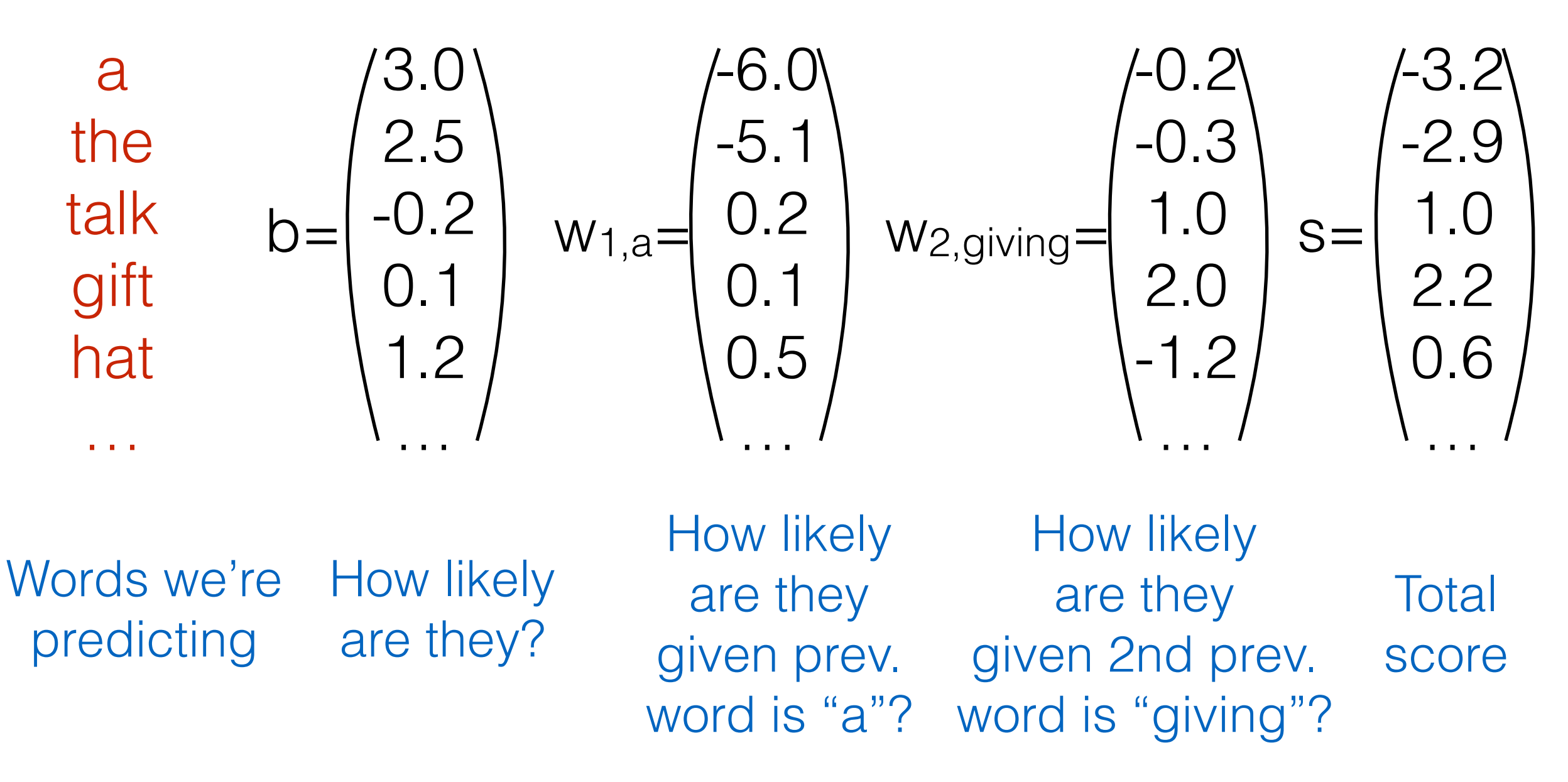

## Softmax

• Convert scores into probabilities by taking the exponent and normalizing (softmax)

$$
P(x_i \mid x_{i-n+1}^{i-1}) = \frac{e^{s(x_i \mid x_{i-n+1}^{i-1})}}{\sum_{\tilde{x}_i} e^{s(\tilde{x}_i \mid x_{i-n+1}^{i-1})}}
$$

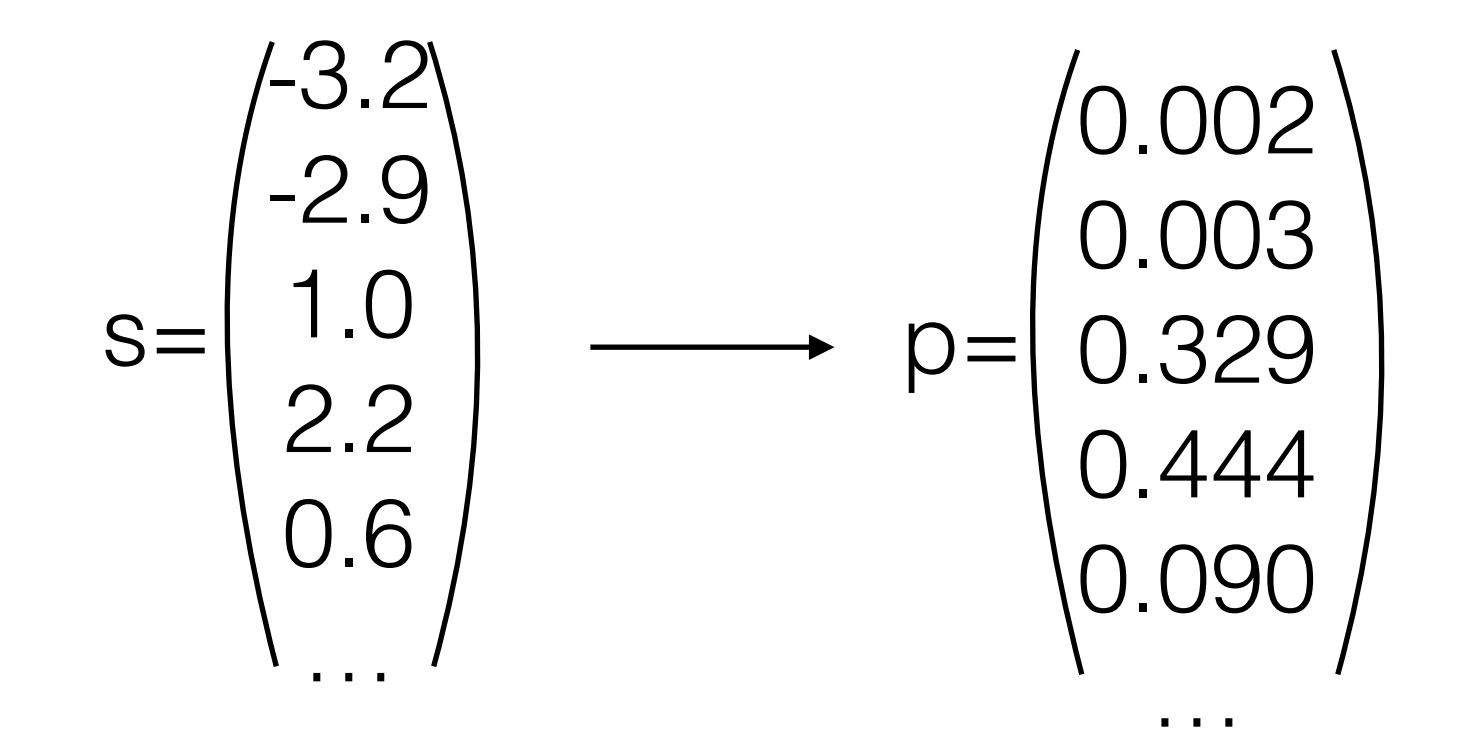

## A Computation Graph View

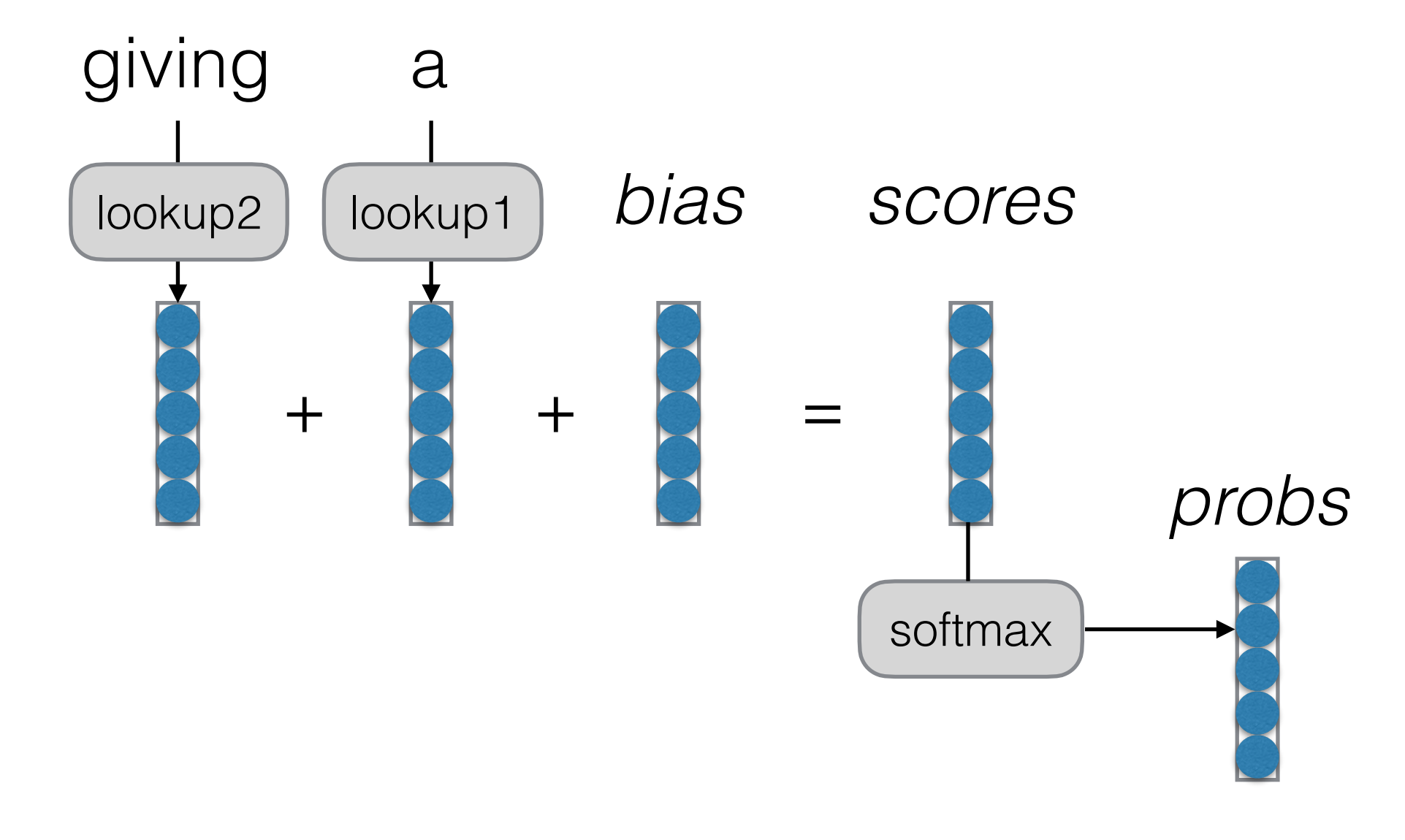

Each vector is size of output vocabulary

## A Note: "Lookup"

• Lookup can be viewed as "grabbing" a single vector from a big matrix of word embeddings

#### num. words

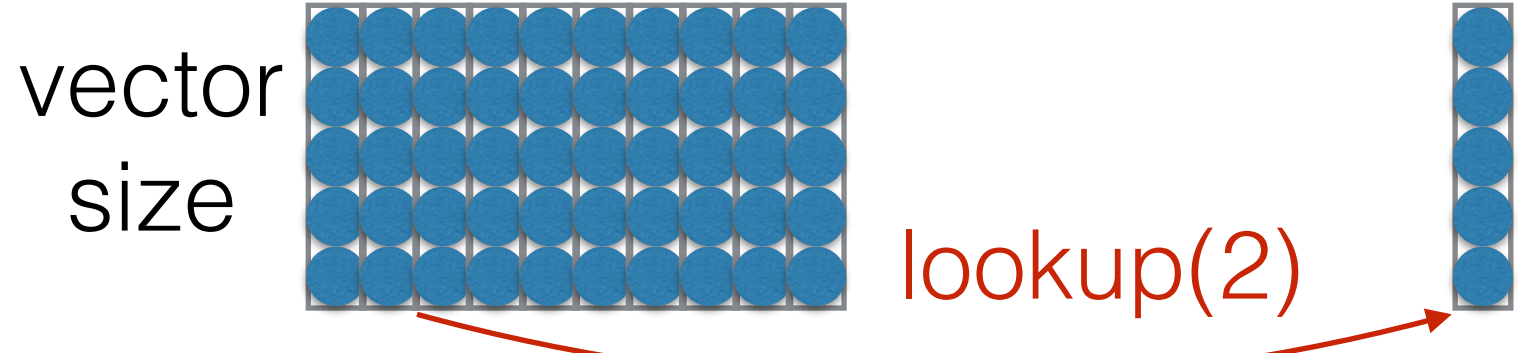

• Similarly, can be viewed as multiplying by a "onehot" vector

num. words vector size  $\overline{O}$ 0 **1**   $\bigcirc$  $\bigcup$  $\setminus$ \*

• Former tends to be faster

# Training a Model

- **Reminder:** to train, we calculate a "loss function" (a measure of how bad our predictions are), and move the parameters to reduce the loss
- The most common loss function for probabilistic models is "negative log likelihood"

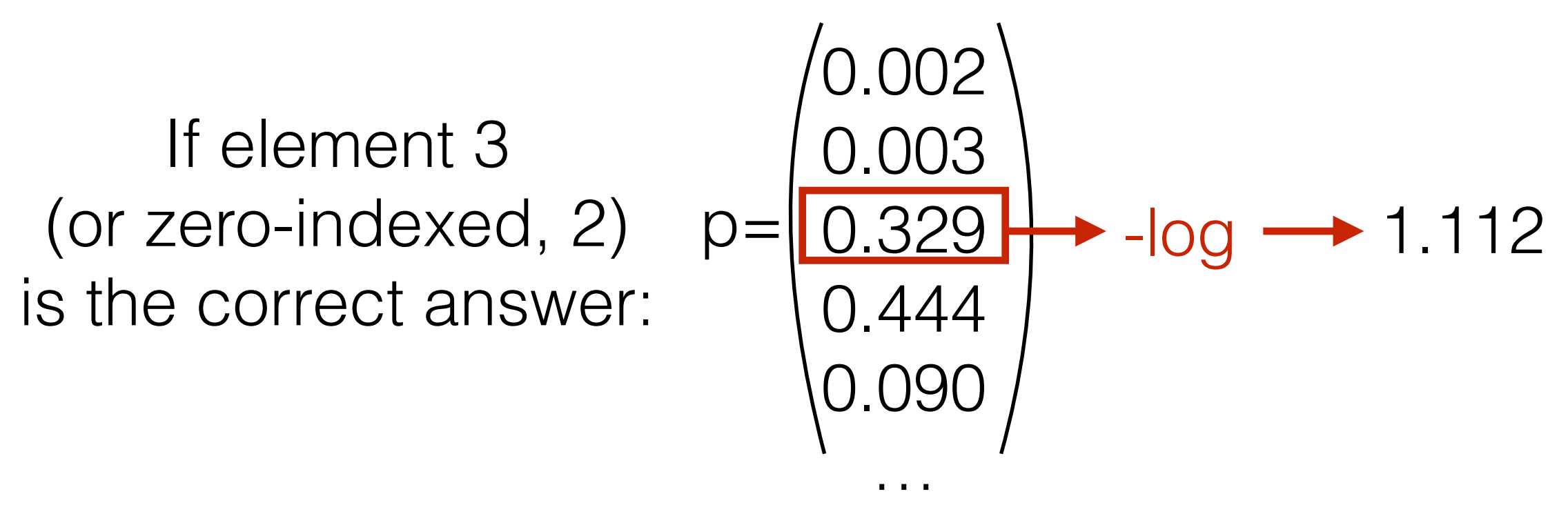

## Parameter Update

• Back propagation allows us to calculate the derivative of the loss with respect to the parameters

> $\partial \ell$  $\overline{\partial}$

• Simple stochastic gradient descent optimizes parameters according to the following rule

$$
\boldsymbol{\theta} \leftarrow \boldsymbol{\theta} - \alpha \frac{\partial \ell}{\partial \boldsymbol{\theta}}
$$

Choosing a Vocabulary

## Unknown Words

- Necessity for UNK words
	- We won't have all the words in the world in training data
	- Larger vocabularies require more memory and computation time
- Common ways:
	- Frequency threshold (usually UNK  $\leq$  = 1)
	- Rank threshold

### Evaluation and Vocabulary

- **Important:** the vocabulary must be the same over models you compare
- Or more accurately, all models must be able to generate the test set (it's OK if they can generate *more* than the test set, but not less)
	- e.g. Comparing a character-based model to a word-based model is fair, but not vice-versa

#### Let's try it out! (loglin-lm.py)

#### What Problems are Handled?

• Cannot share strength among **similar words**

she bought a car she purchased a car she bought a bicycle she purchased a bicycle

 $\rightarrow$  not solved yet  $\leftrightarrow$ 

• Cannot condition on context with **intervening words**

Dr. Jane Smith Dr. Gertrude Smith

![](_page_20_Picture_6.jpeg)

• Cannot handle **long-distance dependencies**

for tennis class he wanted to buy his own racquet

for programming class he wanted to buy his own computer

![](_page_20_Picture_10.jpeg)

## Beyond Linear Models

#### Linear Models can't Learn Feature Combinations

students take tests→ **high** students write tests → **low** teachers take tests → **low** teachers write tests → **high**

- These can't be expressed by linear features
- What can we do?
	- Remember combinations as features (individual scores for "students take", "teachers write")  $\rightarrow$  Feature space explosion!
	- Neural nets

## Neural Language Models

![](_page_23_Figure_2.jpeg)

## Where is Strength Shared?

![](_page_24_Figure_1.jpeg)

#### What Problems are Handled?

• Cannot share strength among **similar words**

she bought a car she purchased a car she bought a bicycle she purchased a bicycle

 $\rightarrow$  solved, and similar contexts as well!

• Cannot condition on context with **intervening words**

Dr. Jane Smith Dr. Gertrude Smith

![](_page_25_Picture_6.jpeg)

• Cannot handle **long-distance dependencies**

for tennis class he wanted to buy his own racquet

for programming class he wanted to buy his own computer

![](_page_25_Picture_10.jpeg)

Let's Try it Out! (nn-lm.py)

#### Tying Input/Output Embeddings

![](_page_27_Figure_1.jpeg)

Optimizers

## Standard SGD

• **Reminder:** Standard stochastic gradient descent does

$$
g_t = \nabla_{\theta_{t-1}} \ell(\theta_{t-1})
$$

Gradient of Loss

$$
\theta_t = \theta_{t-1} - \eta g_t
$$
  
Learning Rate

• There are many other optimization options! (see Ruder 2016 in references)

## SGD With Momentum

• Remember gradients from past time steps

Momentum Momentum **Conservation** Parameter Previous Momentum  $v_t = \gamma v_{t-1} + \eta g_t$ 

$$
\theta_t = \theta_{t-1} - v_t
$$

**• Intuition:** Prevent instability resulting from sudden changes

## Adagrad

• Adaptively reduce learning rate based on accumulated variance of the gradients

$$
G_t = G_{t-1} + g_t \odot g_t
$$

Squared Current Gradient

$$
\theta_t = \theta_{t-1} - \frac{\eta}{\sqrt{G_t + \epsilon}} g_t
$$
  
Small Constant

- **Intuition:** frequently updated parameters (e.g. common word embeddings) should be updated less
- **• Problem:** learning rate continuously decreases, and training can stall -- fixed by using rolling average in *AdaDelta* and *RMSProp*

## Adam

- Most standard optimization option in NLP and beyond
- Considers rolling average of gradient, and momentum

 $m_t = \beta_1 m_{t-1} + (1 - \beta_1) g_t$  $v_t = \beta_2 v_{t-1} + (1 - \beta_2) g_t \odot g_t$ Momentum Rolling Average of Gradient

• Correction of bias early in training

$$
\hat{m}_t = \frac{m_t}{1 - (\beta_1)^t} \quad \hat{v}_t = \frac{v_t}{1 - (\beta_2)^t}
$$

• Final update

$$
\theta_t = \theta_{t-1} - \frac{\eta}{\sqrt{\hat{v}_t} + \epsilon} \hat{m}_t
$$

# Training Tricks

## Shuffling the Training Data

- Stochastic gradient methods update the parameters a little bit at a time
	- What if we have the sentence "I love this sentence so much!" at the end of the training data 50 times?
- To train correctly, we should randomly shuffle the order at each time step

#### Simple Methods to Prevent Over-fitting

- Neural nets have tons of parameters: we want to prevent them from over-fitting
- **Early stopping:**
	- monitor performance on held-out development data and stop training when it starts to get worse
- **Learning rate decay:** 
	- gradually reduce learning rate as training continues, or
	- reduce learning rate when dev performance plateaus

#### **• Patience:**

**•** learning can be unstable, so sometimes avoid stopping or decay until the dev performance gets worse *n* times

## Which One to Use?

- Adam is usually fast to converge and stable
- But simple SGD tends to do very will in terms of generalization (Wilson et al. 2017)
- You should use learning rate decay, (e.g. on Machine translation results by Denkowski & Neubig 2017)

![](_page_36_Figure_4.jpeg)

#### Dropout (Srivastava+ 14)

- Neural nets have lots of parameters, and are prone to overfitting
- Dropout: randomly zero-out nodes in the hidden layer with probability *p* at **training time only**

**x**

- Because the number of nodes at training/test is different, scaling is necessary: **x**
	- **Standard dropout:** scale by *p* at test time
	- **Inverted dropout:** scale by  $1/(1-p)$  at training time
- An alternative: **DropConnect** (Wan+ 2013) instead zeros out weights in the NN

#### Let's Try it Out! (nn-lm-optim.py)

#### Efficiency Tricks: Operation Batching

#### Efficiency Tricks: Mini-batching

- On modern hardware 10 operations of size 1 is **much slower than** 1 operation of size 10
- Minibatching combines together smaller operations into one big one

## Minibatching

![](_page_41_Figure_1.jpeg)

## Manual Mini-batching

- Group together similar operations (e.g. loss calculations for a single word) and execute them all together
	- In the case of a feed-forward language model, each word prediction in a sentence can be batched
	- For recurrent neural nets, etc., more complicated
- How this works depends on toolkit
	- Most toolkits have require you to add an extra dimension representing the batch size
	- DyNet has special minibatch operations for lookup and loss functions, everything else automatic

#### Mini-batched Code Example

```
i # in\_words is a tuple (word_1, word_2)
2 # out_label is an output label
3 word_1 = E[in_words[0]]4 word_2 = E[in_words[1]]5 scores_sym = W*dy.concatenate([word_1, word_2])+b
6 loss_sym = dy.pickneglogsoftmax(scores_sym, out_label)
```
(a) Non-minibatched classification.

```
1 # in_words is a list [(word_{1},1], word_{1},2], (word_{2},1], word_{2},1], word_{2},2], ...2 # out_labels is a list of output labels [label_1, label_2, ...]
\sigma word_1_batch = dy.lookup_batch(E, [x[0] for x in in_words])
4 word_2_batch = dy.lookup_batch(E, [x[1] for x in in_words])
5 scores_sym = W*dy. concatenate ([word_1_batch, word_2_batch])+b
6 loss_sym = dy.sum_batches( dy.pickneglogsoftmax_batch(scores_sym, out_labels))
```
#### Let's Try it Out! (nn-lm-batch.py)

## Automatic Optimization

## Automatic Mini-batching!

![](_page_46_Figure_1.jpeg)

- TensorFlow Fold, DyNet Autobatching (see Neubig et al. 2017)
- Try it with the  $-$ dynet-autobatch command line option

## Autobatching Usage

- for each minibatch:
	- for each data point in mini-batch:
		- **define**/**add data**
	- **sum losses**
	- **forward** (autobatch engine does magic!)
	- **• backward**
	- **• update**

## Speed Improvements

![](_page_48_Figure_1.jpeg)

Table 1: Sentences/second on various training tasks for increasingly challenging batching scenarios.

![](_page_48_Picture_63.jpeg)

## Code-level Optimization

• e.g. TorchScript provides a restricted representation of a PyTorch module that can be run efficiently in C++

```
class MyCell(torch.nn.Module):
    def _init (self):super(MyCell, self).__init__()
        self.linear = torch.nn.Linear(4, 4)import torch
    def forward(self, x, h):import __torch__.torch.nn.modules.linear
        new h = \text{torch.tanh}(\text{self.linear}(x) + h)def forward(self,
        return new_h, new_h
                                                       input: Tensor,
                                                       h: Tensor) -> Tuple[Tensor, Tensor]:
my cell = MyCell()0 = \text{self.linear}x, h = \text{torch.random}(3, 4), \text{torch.random}(3, 4)weight = _0.weight
\text{traced\_cell} = \text{torch.}\text{jit.}\text{trace}(\text{my\_cell}, (x, h))print(traced_cell)
                                                     bias = 0. biastraced_{cell}(x, h)1 = torch.addmm(bias, input, torch.t(weight), beta=1, alpha=1)
                                                     2 = torch.tanh(torch.add(1, h,alpha=1))
                                                     return (2, 2)
```
A Case Study: Regularizing and Optimizing LSTM Language Models (Merity et al. 2017)

#### Regularizing and Optimizing LSTM Language Models (Merity et al. 2017)

- Uses LSTMs as a backbone (discussed later)
- A number of tricks to improve stability and prevent overfitting:
	- DropConnect regularization
	- SGD w/ averaging triggered when model is close to convergence
	- Dropout on recurrent connections and embeddings
	- Weight tying
	- Independently tuned embedding and hidden layer sizes
	- Regularization of activations of the network
- Strong baseline for language modeling, SOTA at the time (without special model, just training methods)

## In-class Discussion

- If you have experience with neural networks, what is *your* standard set of tricks that you use in most projects?
- Do you find that these tricks vary from genre to genre, some are more useful in vision and some are more useful in NLP?

#### Questions?